# Forcepoint

## **Data Loss Prevention Management of Personal Data**

#### **Table of Contents**

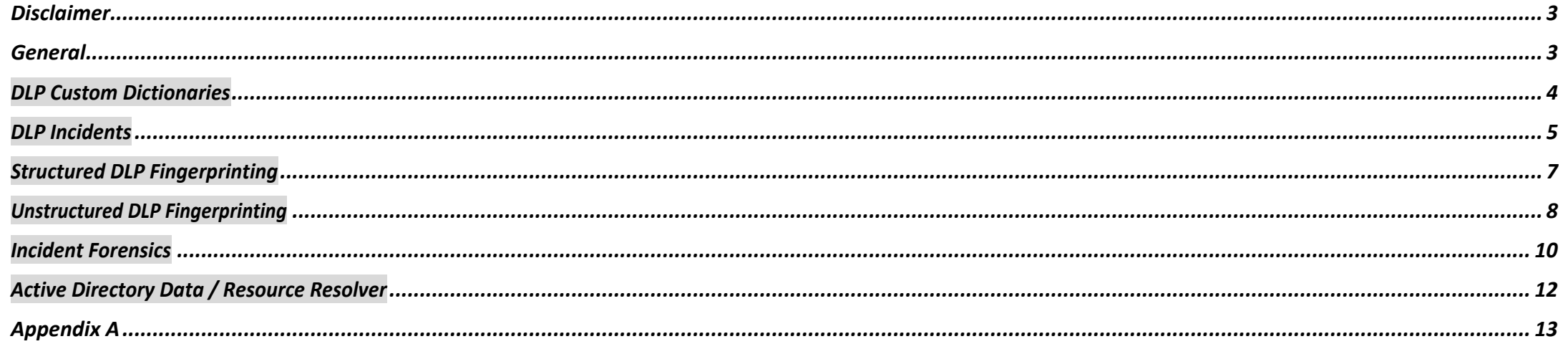

#### <span id="page-2-0"></span>Disclaimer

This document contains information regarding Forcepoint products and/or services. The information is Forcepoint's property. While every effort was made to ensure the content is up-to-date and accurate, the information is provided AS IS, without any representation or warranty, express or implied, and is subject to change without notice. Any references to future releases or functionality are forecasts and not intended to be commitments. Forcepoint assumes no liability for the use of this information.

©2020 Forcepoint. All Rights Reserved.

#### <span id="page-3-0"></span>General

#### Document Purpose

This document is designed to answer the question: "What personal data is stored in Forcepoint Data Loss Prevention?" It is primarily intended for those involved in the procurement and privacy assessment of Forcepoint Data Loss Prevention.

#### Privacy Laws

TheGeneralDataProtectionRegulation(GDPR)(Regulation(EU)2016/679)wasadoptedonApril27,2016andcameintoeffectonMay25, 2018.GDPR,along withotherapplicabledataprivacylaws, quide the principles thatare incorporated in Forcepoint's privacy policies and processes, both internally and externally. Full details of the GDPR can be found in various sources, including https://ec.europa.eu/info/law/law-topic/data-protection/reform\_en.

Forcepoint DLP is designed to comply with applicable data privacy principles, including those contained in GDPR. Consistent with these principles, Forcepoint's customers are considered to be the sole data controller. Forcepoint is the data processor with respect to customer data transferred through or stored in Forcepoint DLP.

#### Personal Data

Thisdocumentadherestothedefinitionofpersonaldataasdefinedinarticle4.1oftheGeneralDataProtectionRegulation,whichdefines'personaldata'asany information relating to an identified or identifiable natural person ('Data subject'); an identifiable natural person is one who can be identified, directly or indirectly,inparticularbyreferencetoanidentifiersuchasaname,anidentificationnumber,locationdata,anonlineidentifierortooneormorefactorsspecific to the physical, physiological, genetic, mental, economic, cultural orsocial identity of that natural person.

#### Safeguarding Personal Data

Forcepointuses industry-standard techniques to protect data held within the Forcepoint product, including personal data. Full details on Forcepoint's privacy policy and processes can be found at: <https://www.forcepoint.com/legal/forcepoint-trust-hub>

#### <span id="page-4-0"></span>DLP Custom Dictionaries

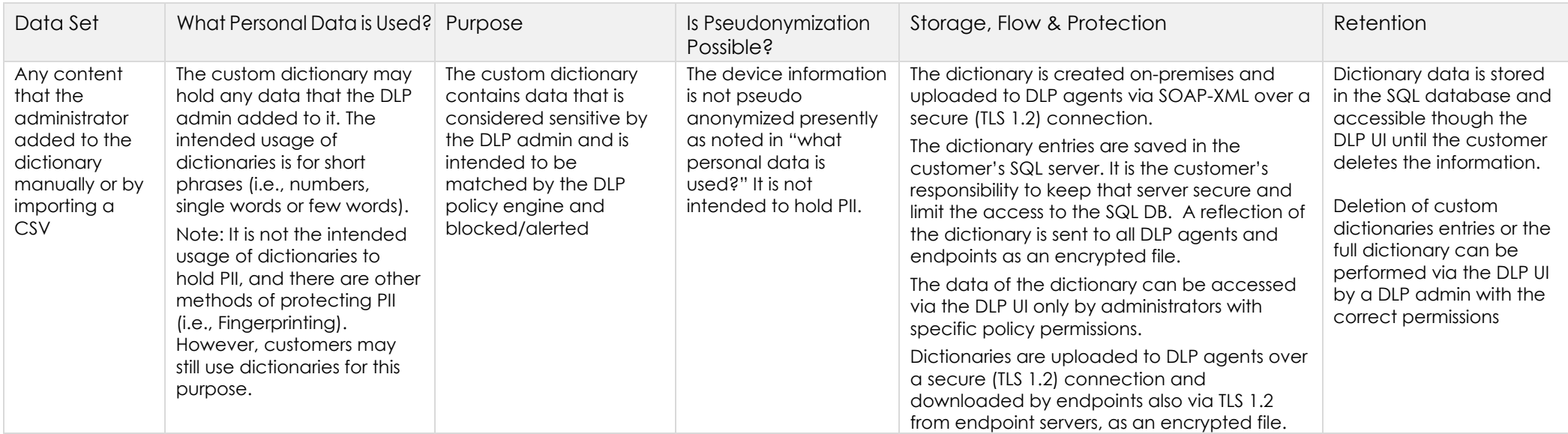

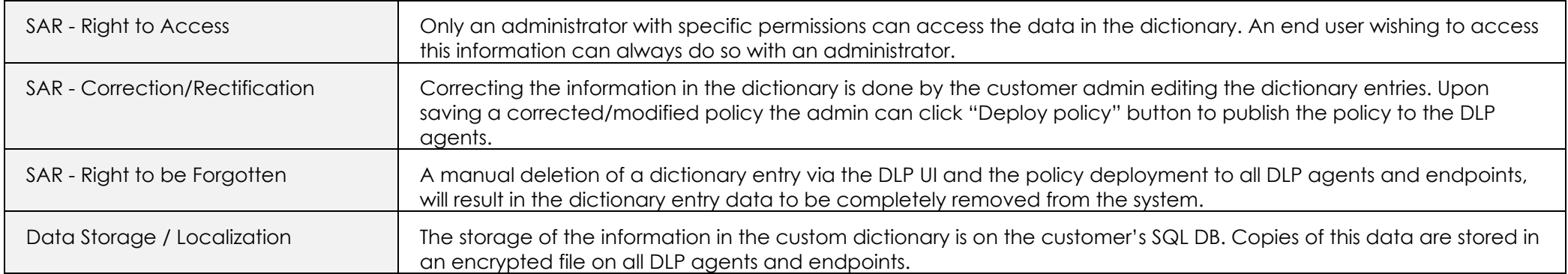

### <span id="page-5-0"></span>DLP Incidents

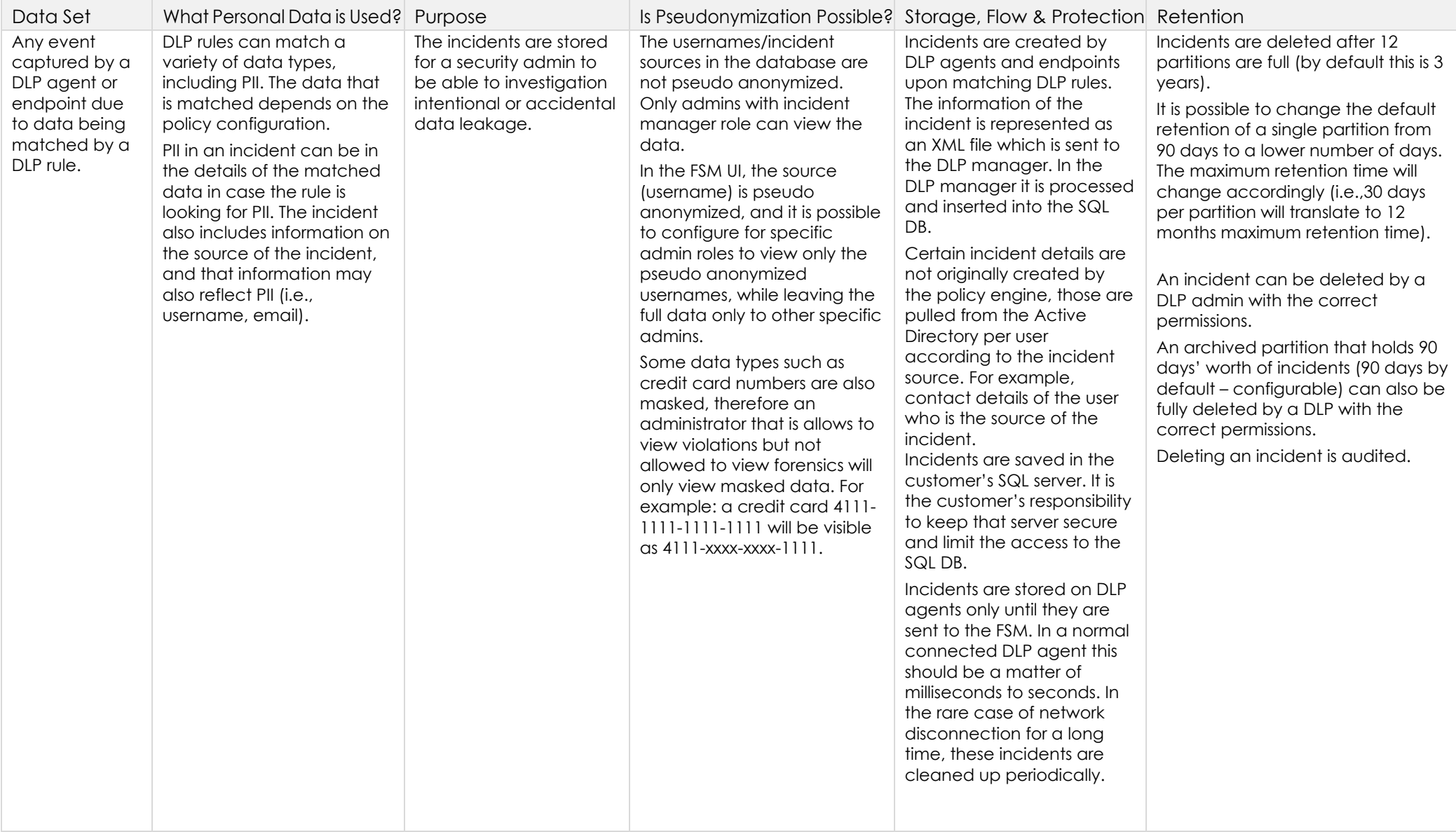

## How to Manage Subject Access Request (SAR)

F

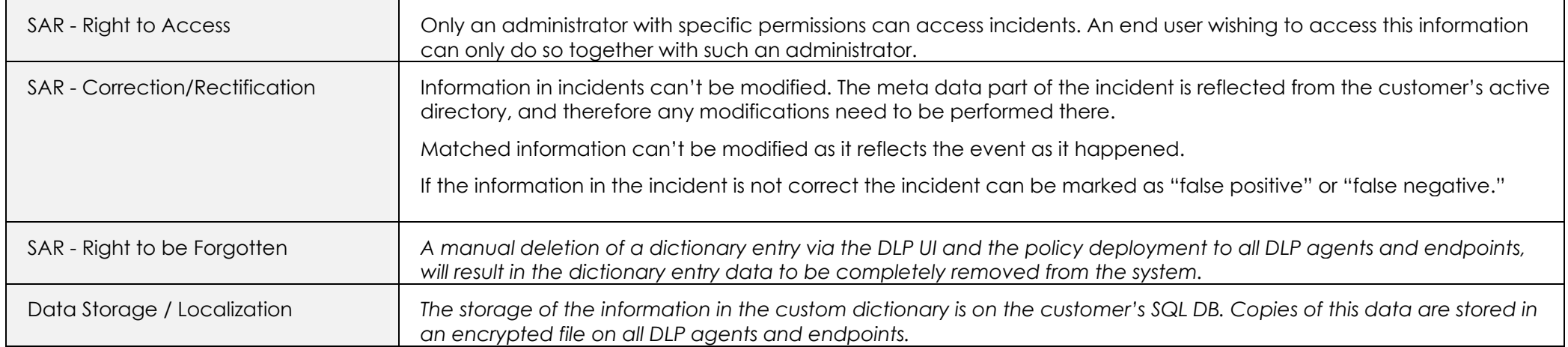

### <span id="page-7-0"></span>Structured DLP Fingerprinting

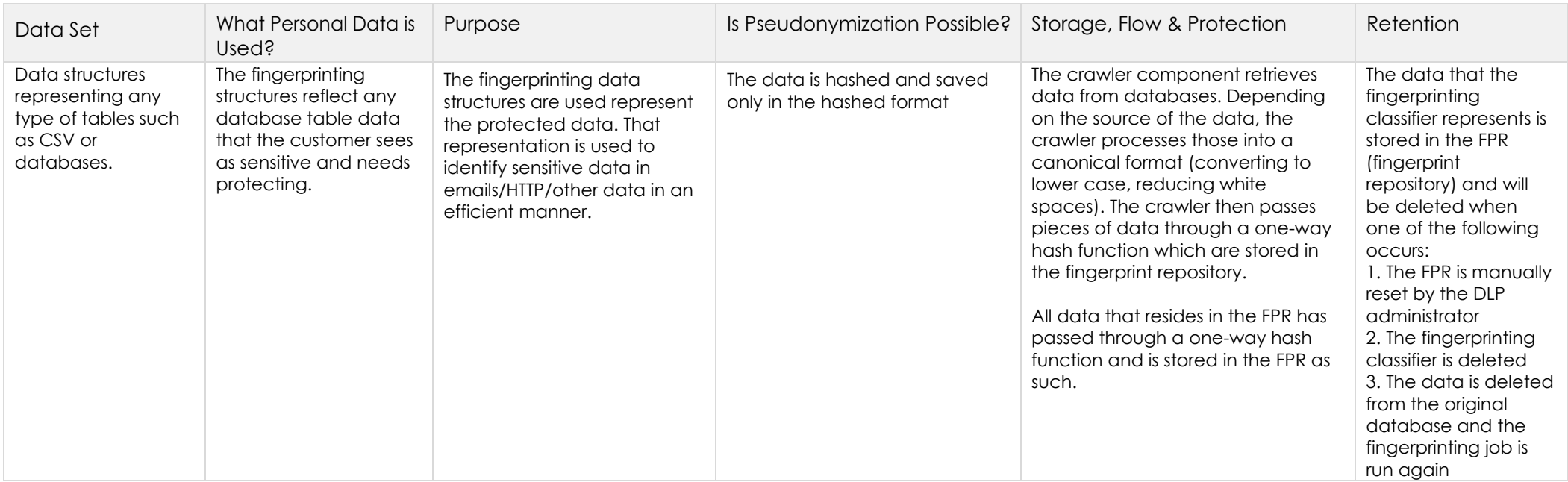

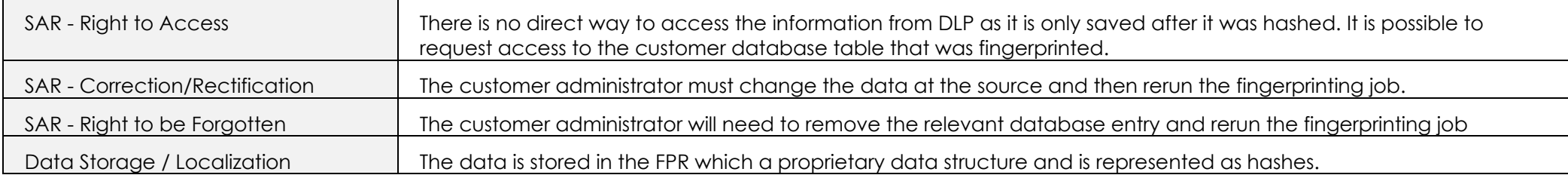

## <span id="page-8-0"></span>Unstructured DLP Fingerprinting

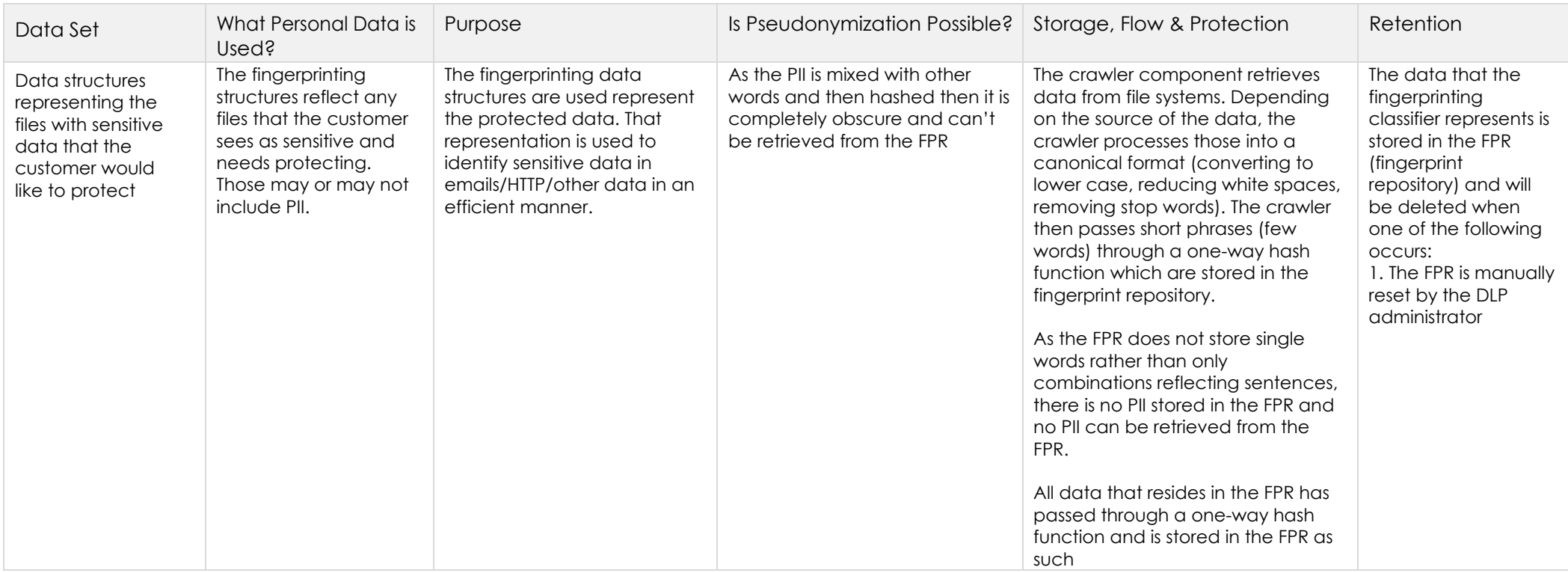

### How to Manage Subject Access Request (SAR)

F

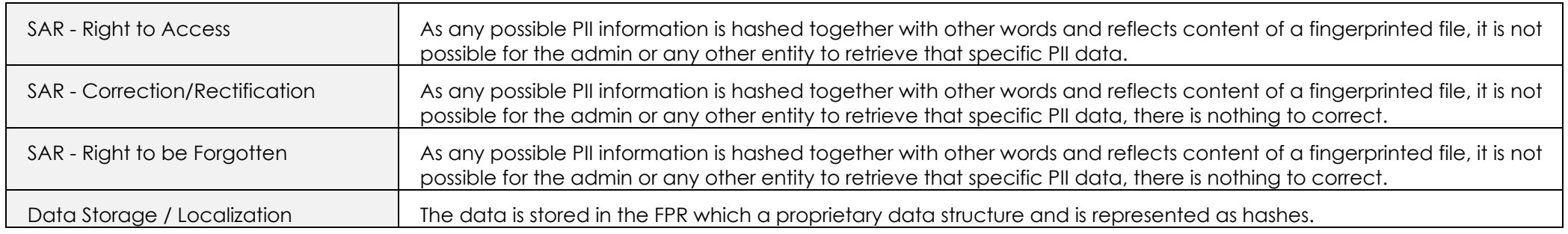

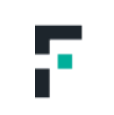

### <span id="page-10-0"></span>Incident Forensics

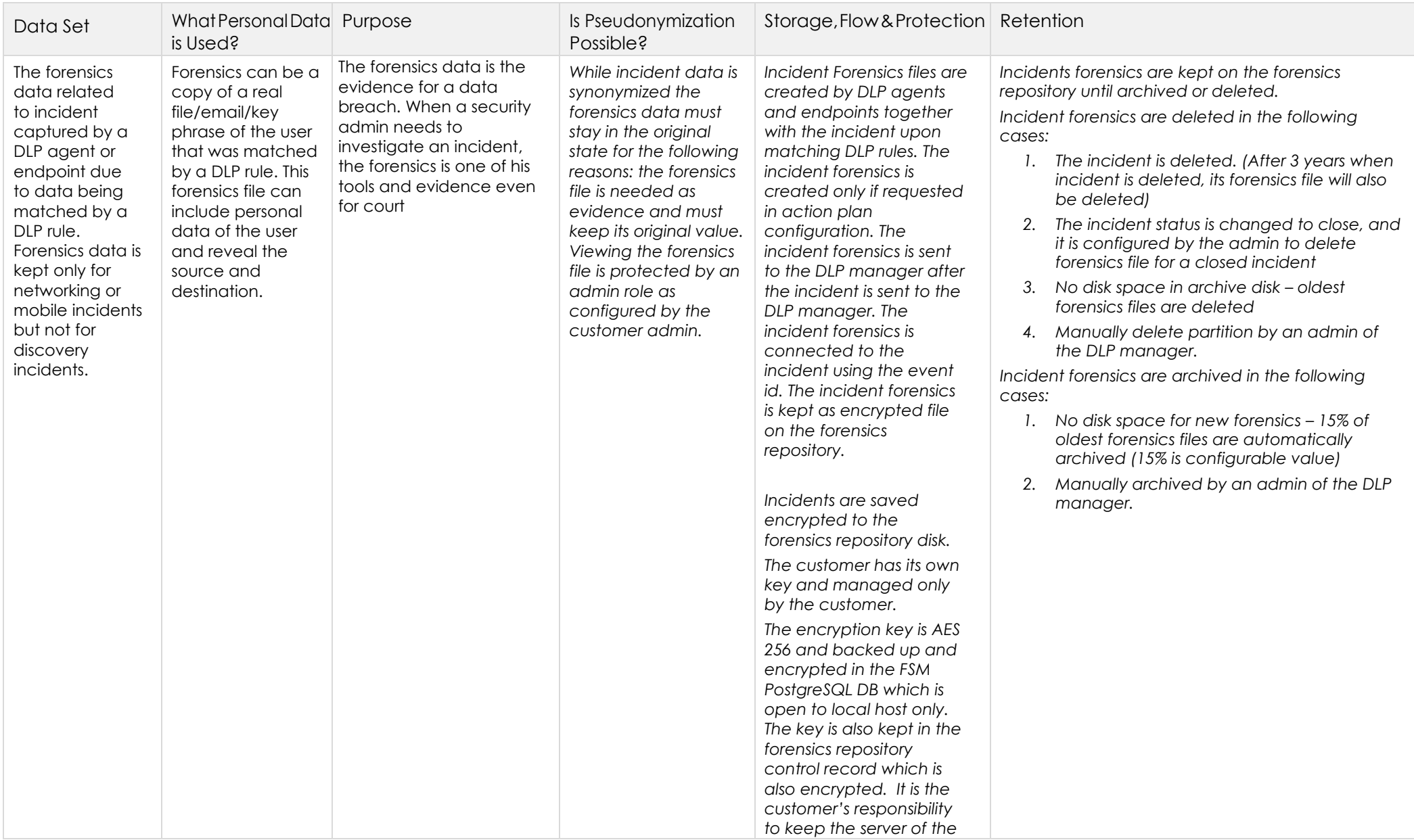

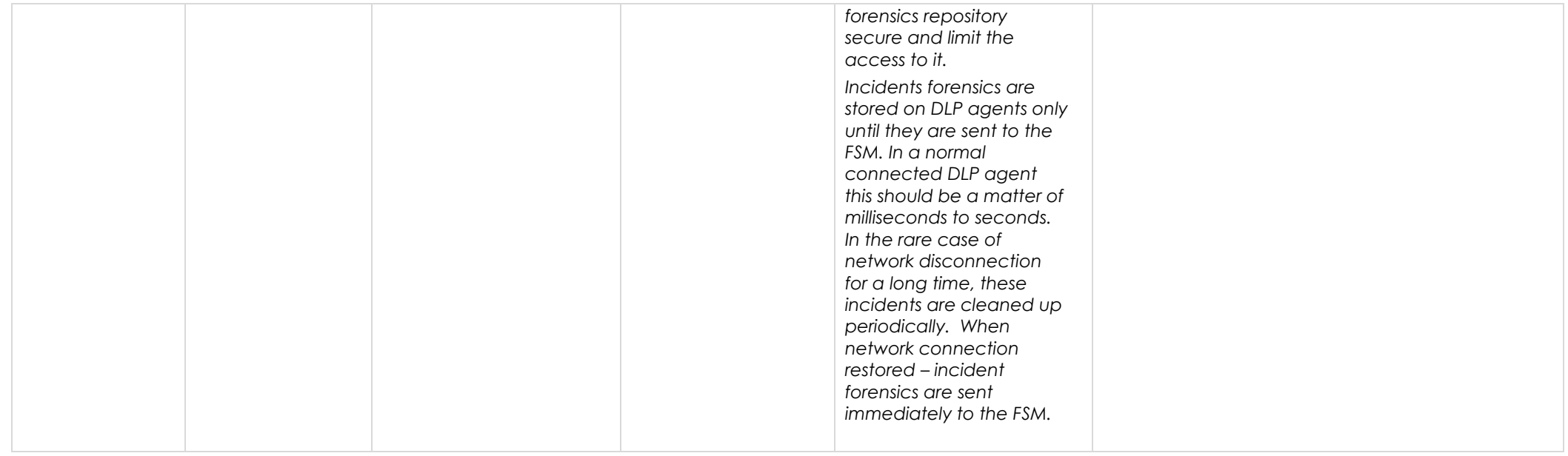

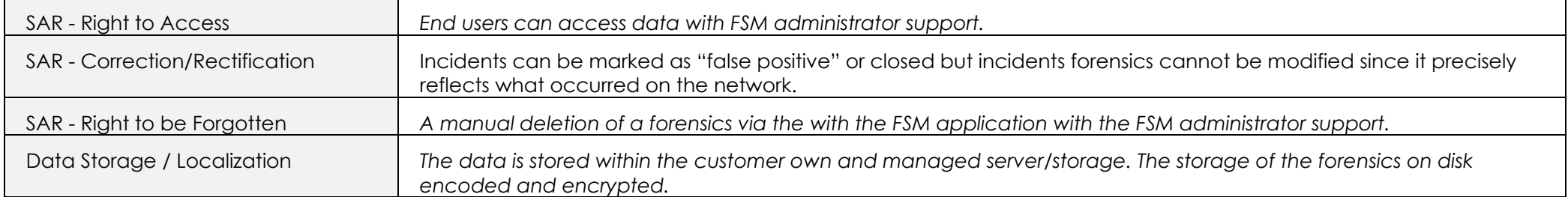

### <span id="page-12-0"></span>Active Directory Data / Resource Resolver

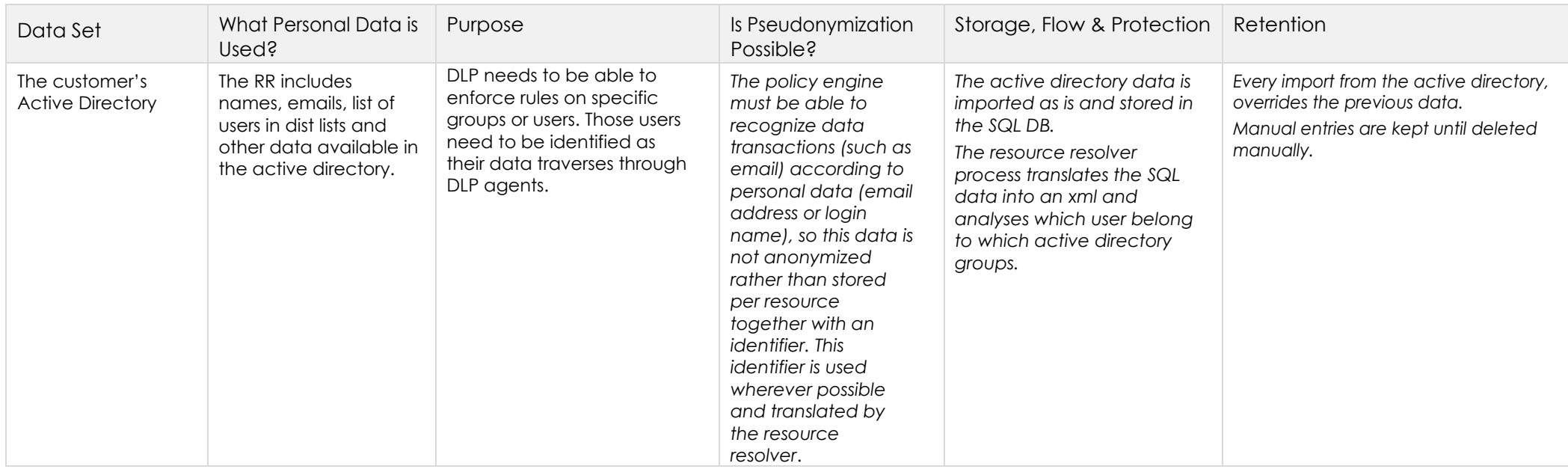

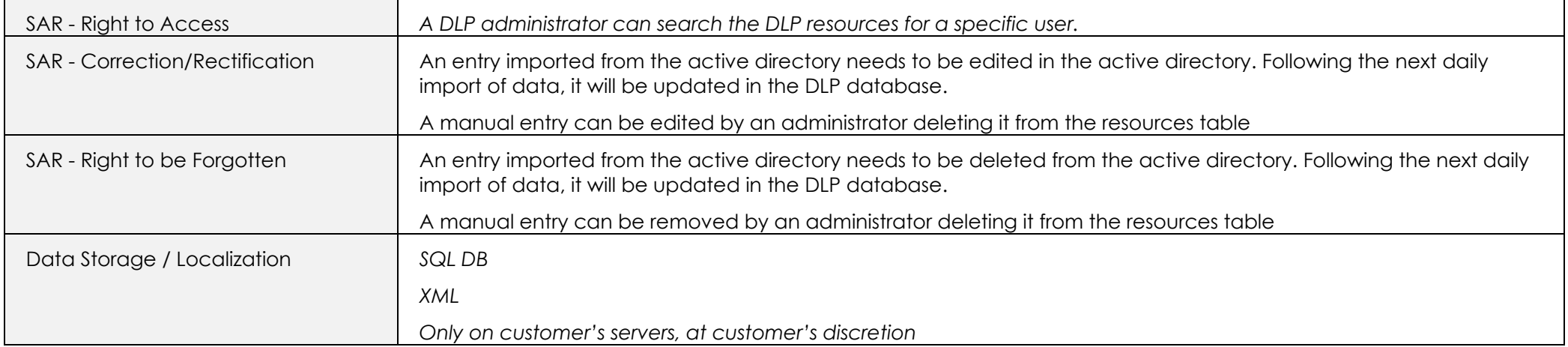

#### <span id="page-13-0"></span>Appendix A

#### **TERMINOLOGY**

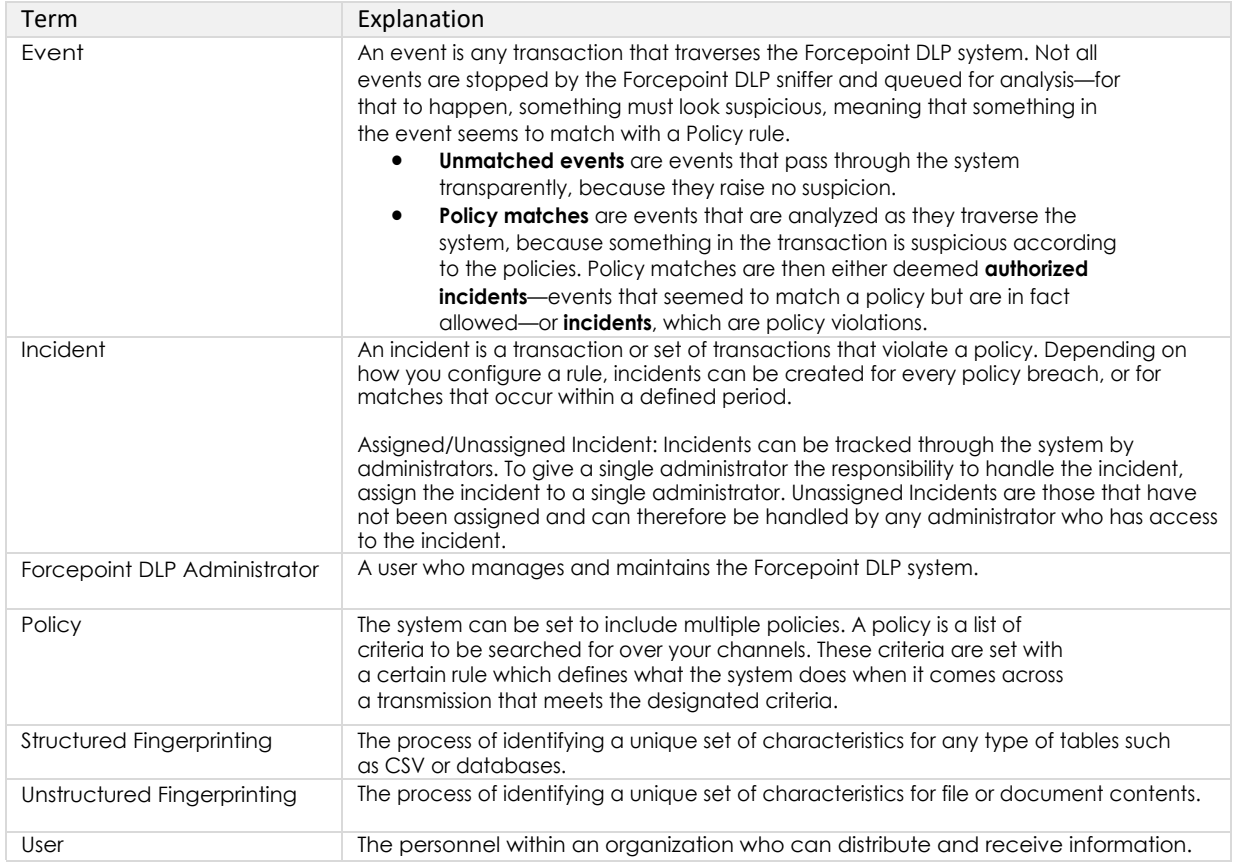